The copy filmed here has been reproduced thenks to the generosity of:

## Legislative Library Victoria

The images appeering here are the best quality possible considering the condition and legibility of the originei copy end in keeping with the filming contract apecifications.

Original copies in printed paper covers are filmed beginning with the front cover and ending on the lest pege with a printed or illustrated impression, or the back cover when appropriate. All other original copies are filmed beginning on the first page with a printed or illustrated impression, end ending on the lest page with a printed or iilustreted impression.

Ti.<sup>2</sup> last recorded frame on each microfiche shall contain the symbol  $\rightarrow$  (meaning "CON-TINUED"), or the symbol  $\nabla$  (meening "END"), whichever applies.

Maps, plates, charts, etc.. may be filmed at different reduction ratios. Those too large to be entirely included in one exposure are filmed beginning in the upper left hand corner, left to right and top to bottom, as many frames as required. The following diegrams Illustrate the method:

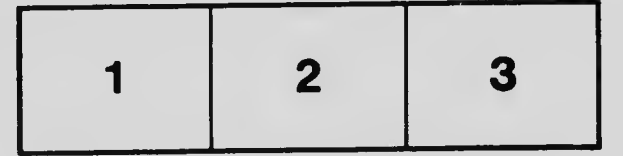

L'exemplaire filmé fut reproduit grâce à la générosité de:

> Lagidativa Library Victoria

Les images suivantes ont été reproduites avec le plus grand soin, compte tenu de le condition et de la netteté de l'exemplaire filmé, et en conformité avec les conditions du contret de filmage.

Les exempleires originaux dont la couverture en pepier est imprimée sont filmés en commençent par le premier plat et en terminant soit per la dernière pege qui comporte une empreinte d'impression ou d'illustration, soit par la second plet, selon le cas. Tous les autres exemplaires originaux sont flimés en commencent per le première pege qui comporte une empreinte d'impression ou d'illustration at an terminant par la dernière page qui comporte une telle empreinte.

Un des symboles suivants apparaltra sur la dernière image de chaque microfiche, selon le ces: le symbole — signifie "A SU!VRE", le symbole  $\nabla$  signifie "FIN".

Les cartes, plenches, tableaux, etc., peuvent être filmés à des teux de réduction différents. Lorsque le document est trop grand pour être reproduit en un seul cilché, ii est filmé à pertir de l'angle supérieur gauche, de geuche à droite, et de haut en bas, en prenant le nombre d'images nécessaire. Les diagrammes suivants illustrent la méthode.

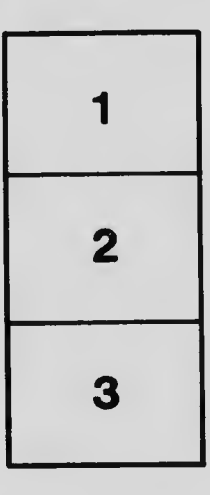

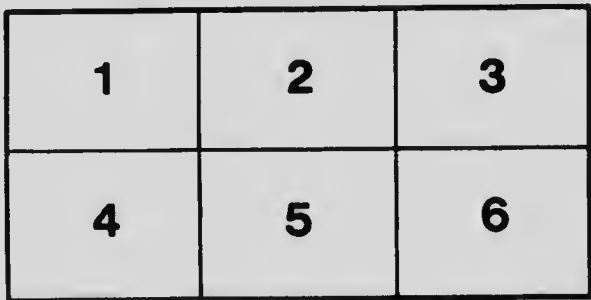